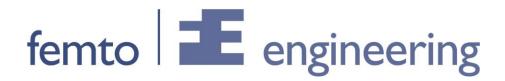

## **NX Nastran**

In NX Nastran it is possible to alter a simulation while it's already running. There are a number of parameters to alter a non-linear simulation. This can be done by creating a text file in the folder of the simulation called: Tmpadvnlin.txt

In the text file it is possible to use one of the following parameters:

MAXITE=50 changes the maximum iterations per step to 50

STOP=I aborts the simulation and the results become available

DTOL=1E-4 displacement convergence tolerence ETOL=1E-4 energy convergence tolerence

RCTOL=1E-4 contact force convergence tolerance

RTOL=1E-4 force convergence tolerance

STOL=1E-4 line search convergence tolerance

RCONSM=1E-4 reference contact force

RNORM=IE-4 reference force
RMNORM=IE-4 reference moment
DNORM=IE-4 reference translation
DMNORM=IE-4 reference rotation

The text file with the name Tmpadvnlin.txt should be renamed to Tmpadvnlin.rto to become active.